# **Windows To USB Lite Crack Incl Product Key X64**

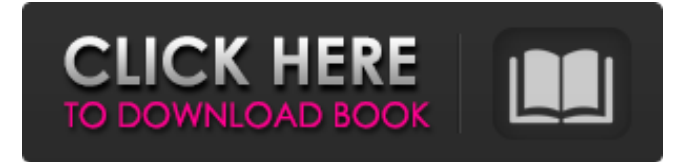

### **Windows To USB Lite Crack+ X64**

WindowsToUSB Lite is an ad-supported application. We recommend that users look into other tools instead, such as Microsoft's Windows 7 USB / DVD Download Tool. WindowsToUSB Lite is a lightweight and reliable piece of software that is meant to provide you with an easy method of creating a bootable USB flash drive, so you can install Windows on your computer in just a few moves, if it were to crash unexpectedly. Simple yet functional interface The utility features a very straight-forward interface, making it quite approachable for people of all levels of experience, as it does not require any prior knowledge with similar tools. The small, non-resizable window of WindowsToUSB Lite allows you to select the 'Source Type', then enter the 'Source Path' and choose the 'Target USB Drive' from a drop-down menu. Input the source, select your drive and create the bootable USB In terms of 'Source Type', the application supports both folders or DVDs containing the operating system, and ISO images, which you can then load from your computer into the main window of WindowsToUSB Lite. When selecting the USB stick that you want to place Windows on, evidently it has to be at least the same size as the ISO file or folder that you are working with. Also, keep in mind that if you have any data on the pen drive, it will be deleted and lost, so make sure to copy anything you need from it before proceeding to this operation. After configuring all these small requirements, you can press the 'Start' button and within a few minutes, you will be have your own bootable USB Windows drive. The benefits of a portable tool Moreover, because WindowsToUSB Lite is a portable program, it means that you do not need to install it on your system, you can just download and run it when you need. Additionally, you can store it on a portable storage device and take it with you wherever you go, launching it

on any compatible computer, and it will leave no traces in the system's registry. To summarize, WindowsToUSB

Lite can prove quite handy in helping you create a bootable USB, thus enabling you to quickly install Windows when in need, with the least amount of effort for you. WindowsToUSB Lite 2.2 Windows 8 is a lightweight and reliable piece of software that is meant to provide you with an easy method of creating a bootable USB flash drive, so you can install Windows 8 on your computer in just

### **Windows To USB Lite Crack With License Code Download (Updated 2022)**

WindowsToUSB is a tool to create a bootable USB drive for windows. It supports many popular Windows versions, like vista, win 7, and win 8, as well as various Windows Live DVD/CDs. You can boot off a USB drive by simply double-clicking the.exe file, with the WindowsToUSB icon on the desktop. WindowsToUSB supports the Windows Embedded Compact, Windows Embedded Standard, Windows Vista Embedded, and Windows 7 Embedded Compact operating systems. All of these products can be upgraded from the original built-in Windows to WindowsToUSB. Key Features: 1. The software supports multiple Windows DVD or CD images (Vista, Windows 7, Windows 8, Windows Embedded Compact, Windows Embedded Standard, etc). 2. You can create a bootable USB thumb drive for any Windows versions. 3. You can create a virtual USB disk of any size. 4. By default, WindowsToUSB launches a floppy image file or a Windows DVD/CD image as the source, but you can also load a folder on your computer as the source. 5. You can open several windows at once for easy configuration. 6. You can copy the files from the drive to another location. 7. You can drag and drop the files from the target folder to the source drive. 8. It has an intuitive interface. WindowsToUSB Lite is a free lightweight application that you can use to create a bootable USB of Windows on any computer you may have. If a Windows computer crashes or you need to reinstall it, you can just extract the contents of the ISO image to a drive, and you can boot the contents of the drive on any other computer. What is WindowsToUSB Lite? WindowsToUSB Lite is a utility that you can use to create a bootable USB Flash drive for Windows. You can use WindowsToUSB Lite to create a bootable USB drive of Windows on any computer you may have. Simply extract the contents of an ISO image or a folder and press the WindowsToUSB Lite icon on the desktop, and you can boot the contents of the USB drive on any computer that is compatible with Windows. WindowsToUSB Lite is a tool that has the following features: 1. It supports many popular Windows versions, like vista, win 7, and win 8. 2. You can create a bootable USB thumb drive for any Windows versions. 3. You can a69d392a70

## **Windows To USB Lite Crack+ [Updated] 2022**

WindowsToUSB Lite is a lightweight and reliable piece of software that is meant to provide you with an easy method of creating a bootable USB flash drive, so you can install Windows on your computer in just a few moves, if it were to crash unexpectedly. Simple yet functional interface The utility features a very straight-forward interface, making it quite approachable for people of all levels of experience, as it does not require any prior knowledge with similar tools. The small, non-resizable window of WindowsToUSB Lite allows you to select the 'Source Type', then enter the 'Source Path' and choose the 'Target USB Drive' from a drop-down menu. Input the source, select your drive and create the bootable USB In terms of 'Source Type', the application supports both folders or DVDs containing the operating system, and ISO images, which you can then load from your computer into the main window of WindowsToUSB Lite. When selecting the USB stick that you want to place Windows on, evidently it has to be at least the same size as the ISO file or folder that you are working with. Also, keep in mind that if you have any data on the pen drive, it will be deleted and lost, so make sure to copy anything you need from it before proceeding to this operation. After configuring all these small requirements, you can press the 'Start' button and within a few minutes, you will be have your own bootable USB Windows drive. The benefits of a portable tool Moreover, because WindowsToUSB Lite is a portable program, it means that you do not need to install it on your system, you can just download and run it when you need. Additionally, you can store it on a portable storage device and take it with you wherever you go, launching it on any compatible computer, and it will leave no traces in the system's registry. A quick means of creating a bootable USB To summarize, WindowsToUSB Lite can prove quite handy in helping you create a bootable USB, thus enabling you to quickly install Windows when in need, with the least amount of effort for you. Windows to USB Lite Video WindowsToUSB Lite is an adsupported Windows 7 USB disk-creator tool. We recommend that users look into other tools instead, such as Microsoft's Windows 7 USB / DVD Download Tool. WindowsToUSB Lite is a lightweight and reliable piece of software that is meant to

#### **What's New in the?**

WindowsToUSB Lite is a free and easy-to-use piece of software to help you create a bootable USB drive for Windows. WindowsToUSB Lite does not require any.NET framework, nor does it install any components on your computer. Instead, it uses the operating system's own tools to create a bootable USB drive. There is no need to install the program or to create partitions. WindowsToUSB Lite enables you to create a portable bootable USB drive for Windows and run it anywhere, whether on a desktop, laptop or portable computer. Create a bootable USB drive for Windows. WindowsToUSB Lite can be used on a single computer, such as your desktop, laptop or any portable device. Its interface is straightforward and easy to understand. All you need to do is select the.iso or.img

file to be burned on the drive, then select the location where the.iso or.img file to be burned on the drive, and then press "Start" to create the USB drive. Compatibility: · Supported USB flash drives, please check whether you can use the flash drive to install Windows in your computer. · If the USB is an HXS.T or HXS.X flash drive, please use HP USB Multi-Tool to convert it. (Q: Why can't I use WIM/DD image to write to a DVD disk? A: The DVD drive may not support formatting the DVD disk. WIM/DD image can only be used as a write-once-read-many disk.) · If the USB is an MP3 player or a memory card, you can use HXS.D or HXS.T tools to format it into a flash drive. (Please use the 'format/data free' option to delete the previous data on the card or player before formatting, then you can use it as a bootable DVD.) · To connect your phone to a computer, please open "Recovery mode" in the phone and select "Reboot system software". (If there is no "Recovery mode" in the phone, you can also try "Power off" to restart the phone. If still not working, please restart the phone and enter "Recovery mode" to continue.) · If you are using another Linux, Mac or Windows. It is a proprietary software. You can use DD.T/HXS.T/EXE tools to format the HXS.T into

## **System Requirements For Windows To USB Lite:**

OS: Windows 7 SP1 or later; Windows Server 2008 R2 SP1 or later Processor: Intel Core i5-2540M or AMD Phenom II X4 955 or later; 2.0 GHz dual core Memory: 4 GB RAM; More, if needed DirectX: Version 11 Hard Drive: 3 GB available space Additional Requirements: 1 GB free space for operating system files, application files, and downloaded software Facebook | Twitter | Twitch | YouTube | Google Plus | Instagram | Download | Printer Scans

<https://valentinesdaygiftguide.net/?p=24010> [https://breathelifebr.org/wp-content/uploads/2022/06/Yahoo\\_Avatar\\_Loader.pdf](https://breathelifebr.org/wp-content/uploads/2022/06/Yahoo_Avatar_Loader.pdf) [https://spaziofeste.it/wp-content/uploads/GreenPOS\\_\\_Crack\\_\\_\\_Free.pdf](https://spaziofeste.it/wp-content/uploads/GreenPOS__Crack___Free.pdf) <http://streetbazaaronline.com/?p=71625> <https://cecj.be/cobit-crack-free-download-pc-windows-updated-2022/> <http://barrillos.org/2022/06/23/ncstart-with-registration-code-download/> <https://lots-a-stuff.com/self-help-subliminals-crack-free-license-key-download-x64/> <https://www.onlineusaclassified.com/advert/best-seo-company-in-noida-seo-services-agency-in-noida/> <https://writeforus.website/wp-content/uploads/2022/06/mandelbrot.pdf> <https://ijaa.tn/wp-content/uploads/2022/06/betmarg.pdf> [http://allforyourhouse.com/wp-content/uploads/Sparkles\\_\\_Crack\\_.pdf](http://allforyourhouse.com/wp-content/uploads/Sparkles__Crack_.pdf) <https://www.beaches-lakesides.com/wp-content/uploads/2022/06/welhear.pdf> [http://www.easytable.online/wp-content/uploads/2022/06/VoiceChum\\_Professional.pdf](http://www.easytable.online/wp-content/uploads/2022/06/VoiceChum_Professional.pdf) [https://pharmatalk.org/upload/files/2022/06/tKbtYNZzuBNGxvkprKPI\\_23\\_4329b2ea0aa3bf5e0104b94a5f75394a](https://pharmatalk.org/upload/files/2022/06/tKbtYNZzuBNGxvkprKPI_23_4329b2ea0aa3bf5e0104b94a5f75394a_file.pdf) [\\_file.pdf](https://pharmatalk.org/upload/files/2022/06/tKbtYNZzuBNGxvkprKPI_23_4329b2ea0aa3bf5e0104b94a5f75394a_file.pdf) [https://media1.ambisonic.se/2022/06/WMI\\_Asset\\_Logger.pdf](https://media1.ambisonic.se/2022/06/WMI_Asset_Logger.pdf) [https://streetbazaaronline.com/wp](https://streetbazaaronline.com/wp-content/uploads/2022/06/Focus_Game__Crack__Free_License_Key_MacWin.pdf)content/uploads/2022/06/Focus\_Game\_Crack\_Free\_License\_Key\_MacWin.pdf [https://asigurativiitorul.ro/wp-content/uploads/2022/06/PC\\_Journal\\_Full\\_Product\\_Key\\_Download\\_WinMac.pdf](https://asigurativiitorul.ro/wp-content/uploads/2022/06/PC_Journal_Full_Product_Key_Download_WinMac.pdf) <https://www.verzekeringen-nulens.be/nl-be/system/files/webform/visitor-uploads/kaydayg368.pdf> <https://www.hhlacademy.com/advert/able-graphic-manager-crack-pc-windows/> https://skilled-space.sfo2.digitaloceanspaces.com/2022/06/Private\_WiFi\_Crack\_\_Registration\_Code.pdf